## SAP ABAP table RPM\_DP\_STATGRP {Dependency:Status Indicators group}

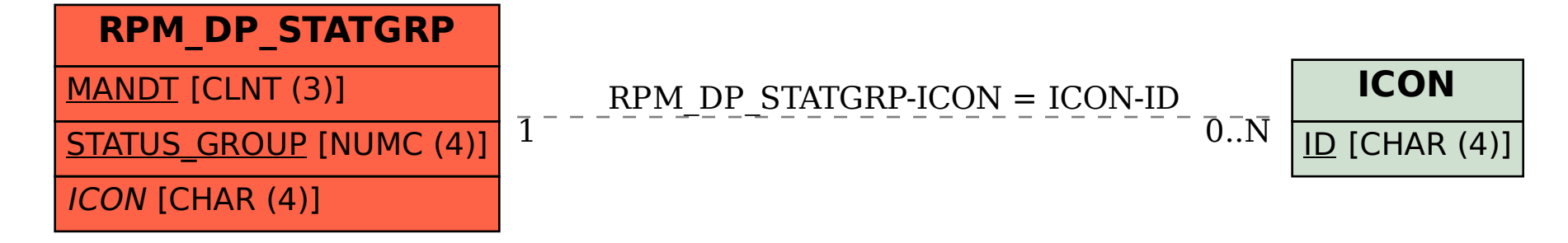